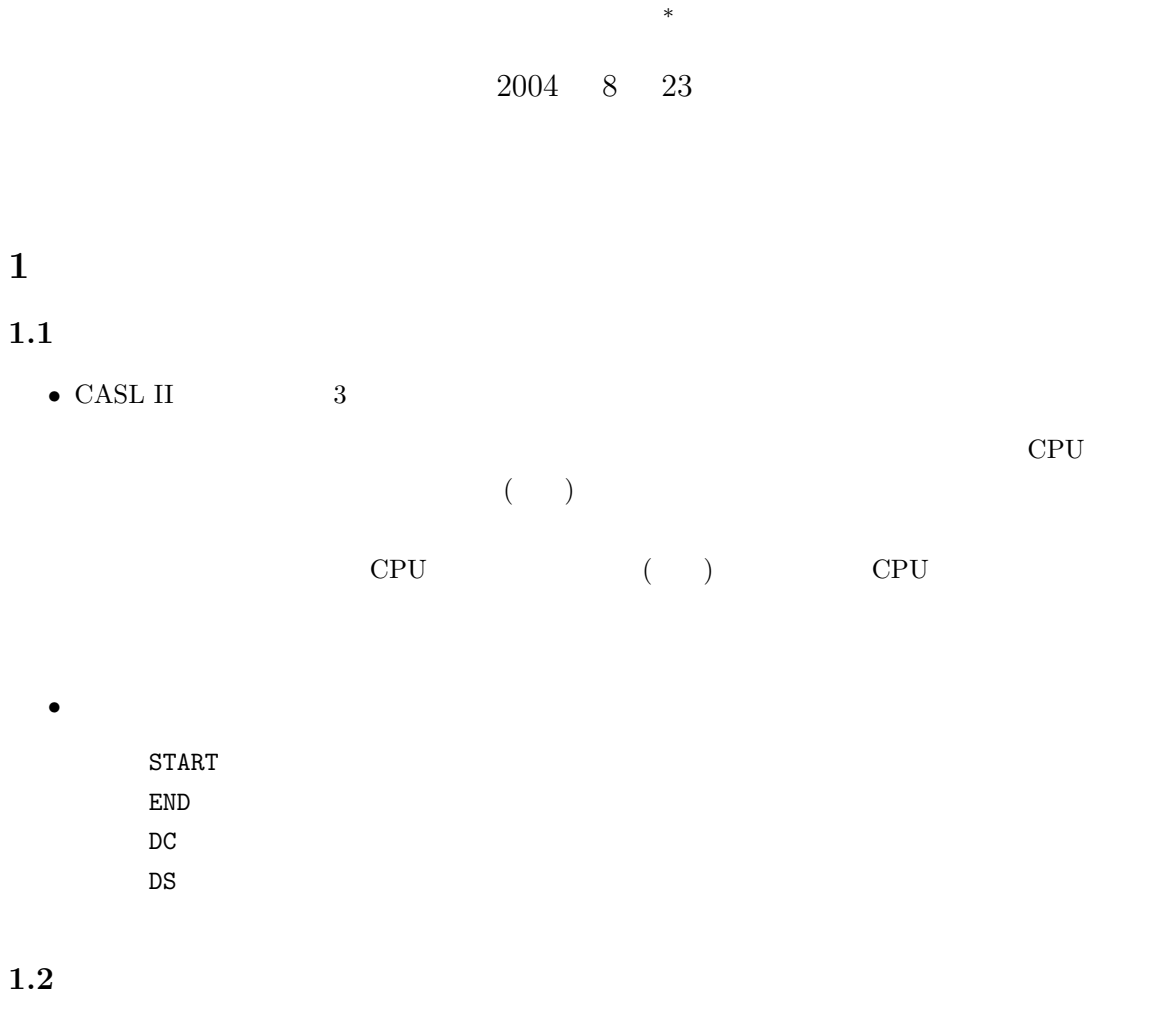

<sup>∗</sup>国立秋田工業高等専門学校 電気工学科

 $\sim$  2 この命令は、CPU の機能を表しているので、注意深い諸君は、CPU を作るために必要な機能の概略を理  $\rm{CASL\ II}$  cases of the case of  $\rm{CPU}$  $\rm CPU \quad \quad CASL \ II$ 

## $\bullet$  $\bullet$

- LD
- ST
- LAD

### $2<sub>2</sub>$

## $2.1$

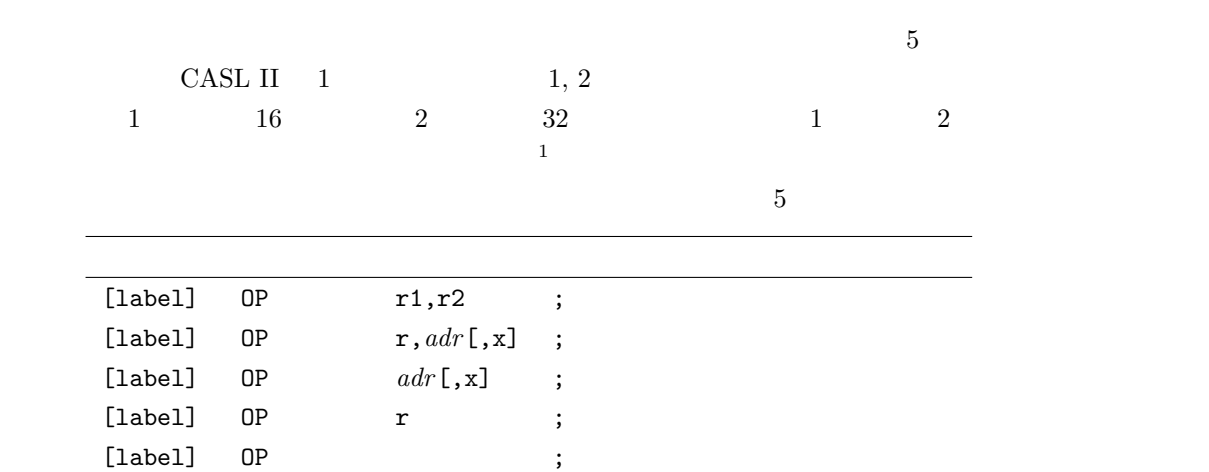

### $2.2$

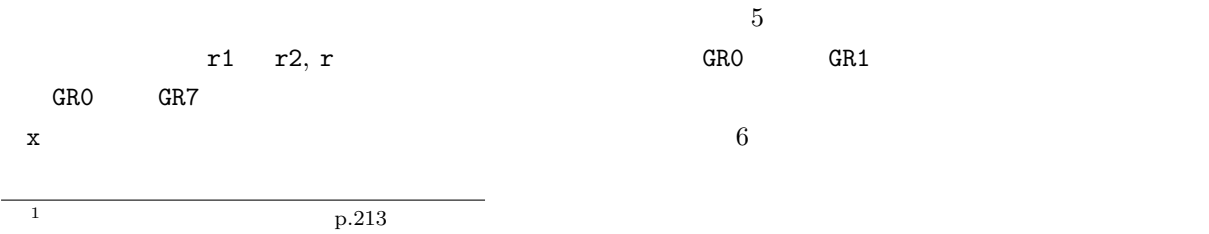

 $\text{CSL II}$ 

#### adr,x

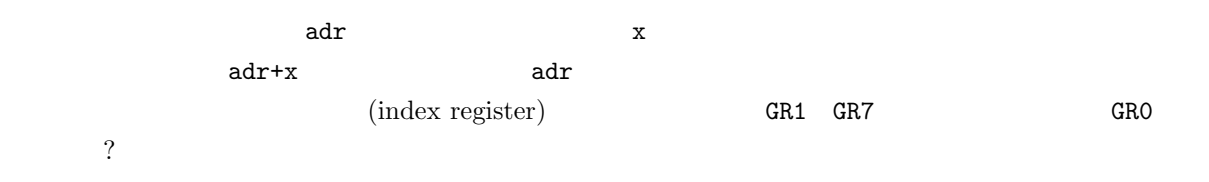

### $2.3$

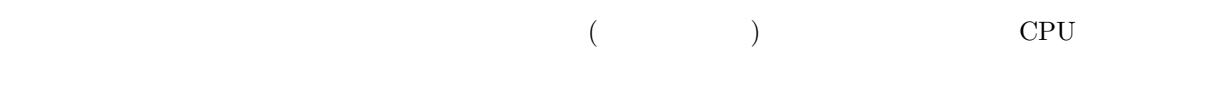

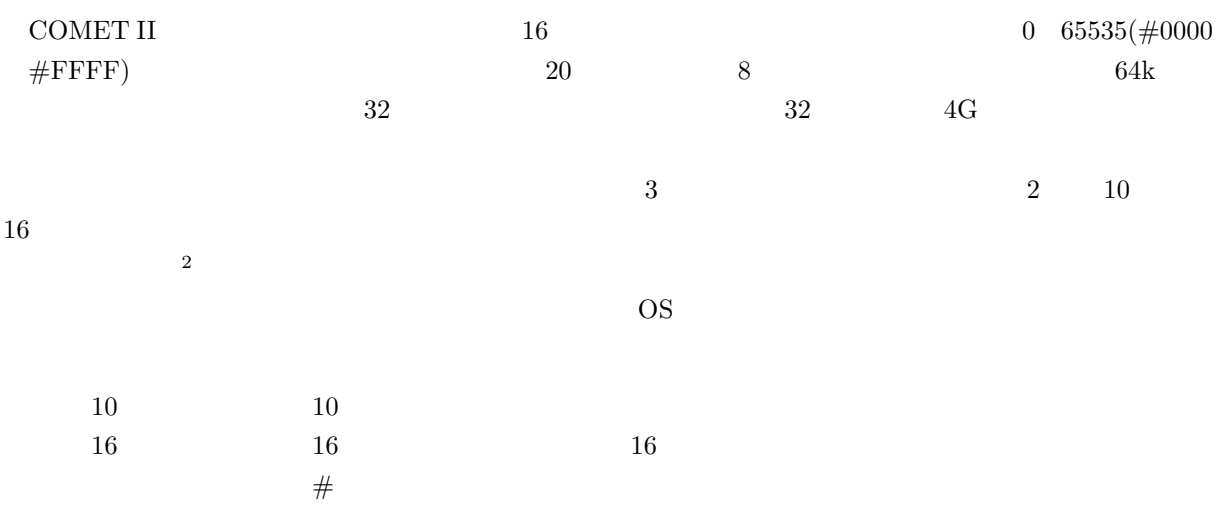

#### $2.4$

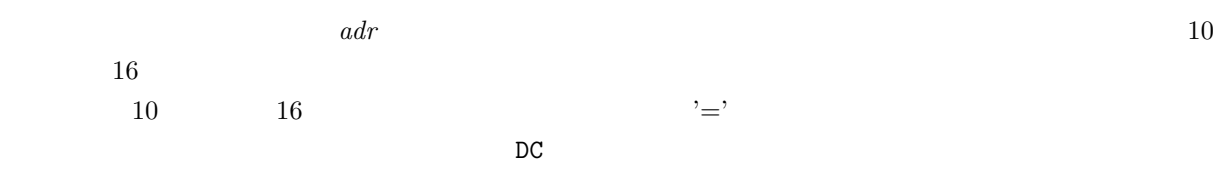

 $2$ 

 $\overline{\phantom{a}}$ 

# $\begin{array}{ccc} 1 & 1 & (16 \end{array}$

## $3.1$  (LD)

 $3$ 

 $3.1.1$ 

#### LD:LoaD

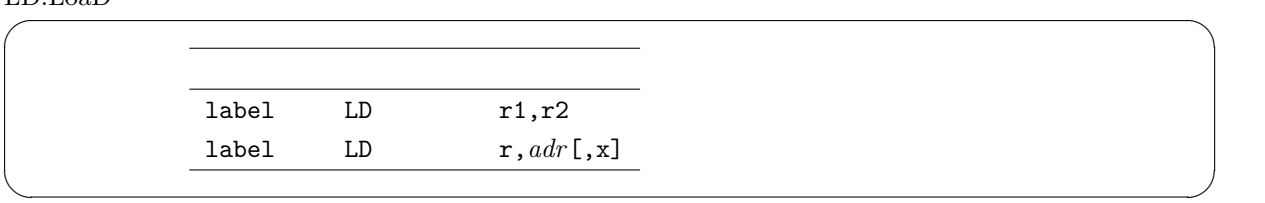

 $\bullet$ 

COMET II  $\,$ 

 $\Box$  LD  $\Box$ 

 $ST$  $\begin{array}{lllll} 1\text{oad} & \text{load} & \text{,} & \text{,} & \text{,} \\ & & & & \text{,} & \text{,} & \text{,} \\ \end{array}$ 

### 3.1.2

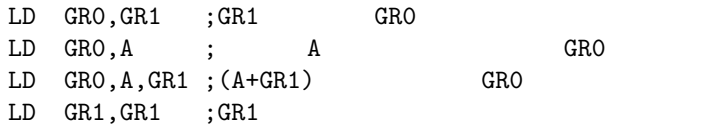

<sup>&</sup>lt;sup>3</sup> CPU

## $3.2 \t\t(ST)$

 $3.2.1$ 

ST:STore

|                                             | $0 + 0 + 0 + 0$                                                          |               |             |  |
|---------------------------------------------|--------------------------------------------------------------------------|---------------|-------------|--|
|                                             | label<br>${\tt ST}$                                                      | $r, adr$ [,x] |             |  |
| $\bullet$<br>${\rm ST}$<br>${\bf S}{\bf T}$ | ${\rm LD}$<br>$\cdot$<br>$, \,$                                          |               |             |  |
| $3.2.2\,$                                   | $\operatorname{ST}$<br>GRO, A<br>; GRO<br>GRO, A, GR1; GRO<br>${\tt ST}$ | $(A+GR1)$     | $\mathtt A$ |  |
| 3.3<br>$\bf 3.3.1$                          | (LAD)                                                                    |               |             |  |

LAD:Load ADdress

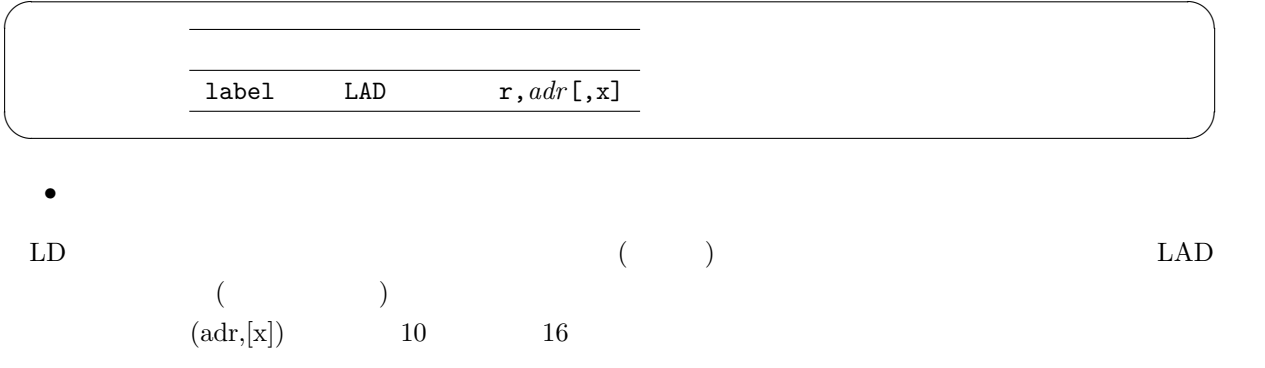

3.3.2

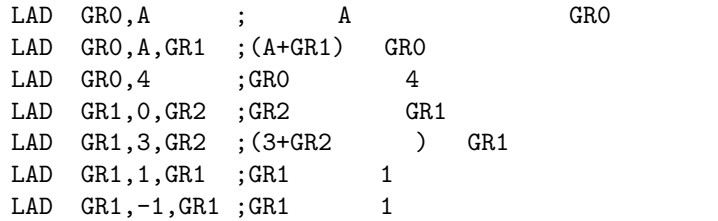